## 3.0 Operation

## 3.3.3 Inverter Settings (enter Setting Mode)

To change an inverter setting, enter Setting mode by pressing the Power and Select buttons together for about 5 seconds until a beep is heard. Use Figure 3-2 to set the inverter settings. See Table 3-2 for information on the different settings available for the inverter.

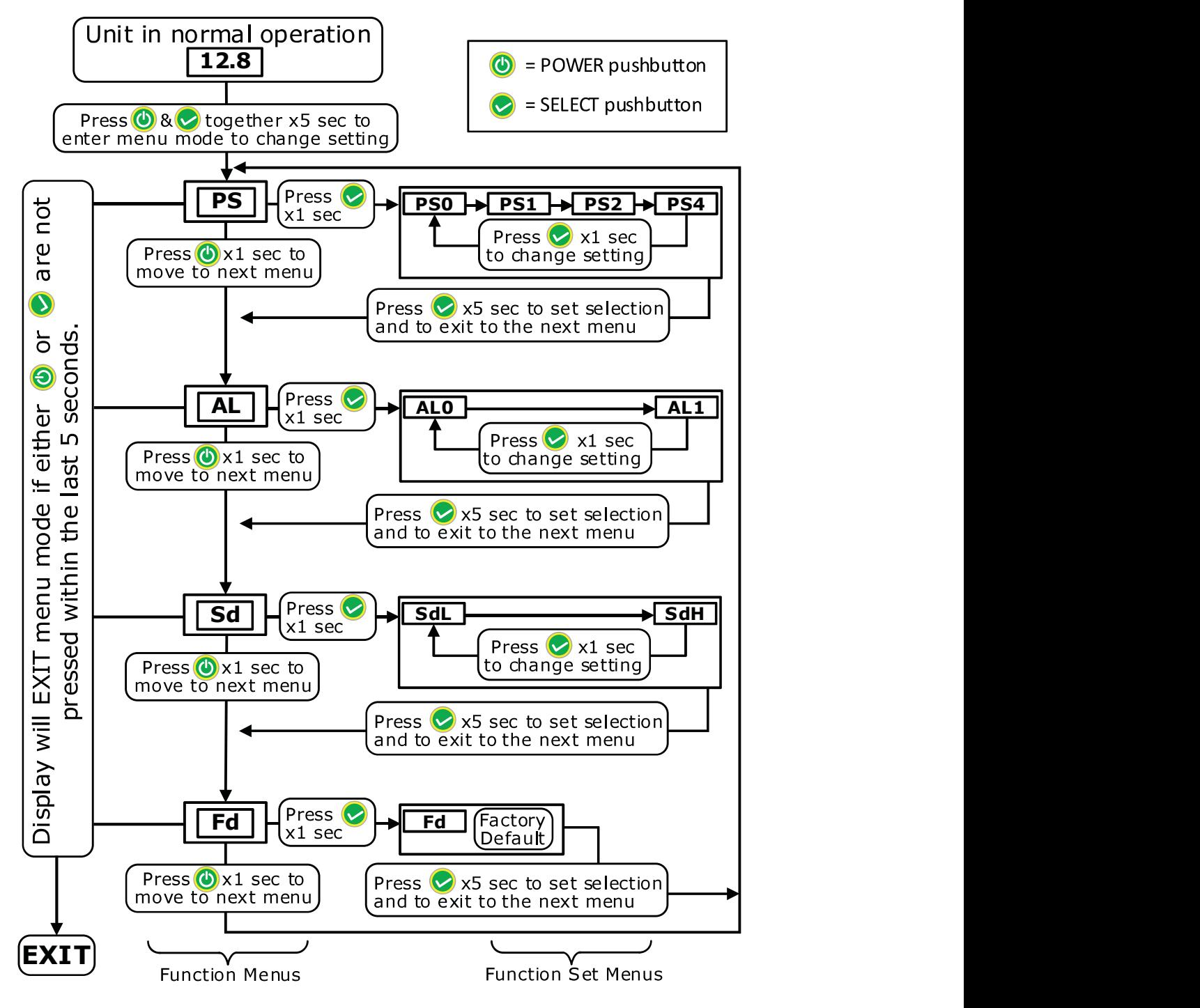

Figure 3-2, Inverter Setting Flow Chart